#### *Chapitre IV. LES STRUCTURES* **1**

## *1.Définition*

Une structure est un nouveau type de variable permettant de regrouper différents *champs* de types différents ou pas.

### Exemple :

**struct Etudiant E ; Nom de la variable Type** 

### *1.Définition de structure*

En langage C, on créera d'abord un nouveau type de variables structures auquel on donnera un nom ("date", "etudiant", ...) et pour lequel on spécifiera la liste des champs (nom et type de chaque champ).

 **Ou bien** 

## **Syntaxe :**

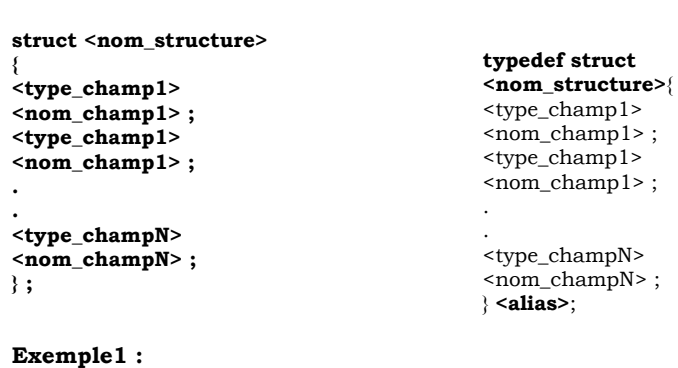

**struct complexe{ float reel; float imag; };** 

**typedef struct { float reel; float imag; } complexe;** 

**Typedef struct \_complexe{ float reel; float imag; } complexe;** 

**Struct \_complexe** est équivalent à **complexe.** 

### **Exemple2 :**

typedef struct date { int jour; char mois[20]; int annee; } date;

Une structure peut contenir une autre structure, qui doit avoir été déclarée avant :

> typedef struct { char nom[32]; char prenom[32]; date date\_naissance; } etudiant;

Les champs peuvent donc être de n'importe quel type connu : types de bases, tableaux, pointeurs ou autre structure.

### **3- Déclaration d'une variable structure**

Après avoir déclaré un type structure, on eut l'utiliser pour déclarer des variables de ce type dans nos fonctions C. Le nouveau type s'utilise comme un type de base.

## **Exemple :**

## **Ou bien**

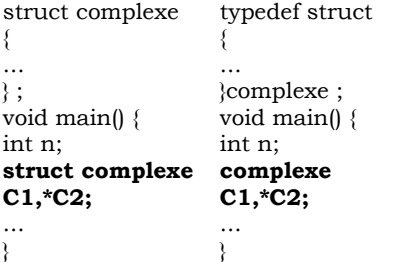

Lors de la déclaration de la variable, on peut initialiser les champs, avec une notation semblable à celle utilisée pour les tableaux :

#### **Remarque :**

Aucune comparaison n'est possible sur les structures, même pas les opérateurs == et !=.

## **6- Passage d'une structure en paramètre**

Une fonction peut prendre une variable structure en paramètre.

On peut passer par valeur **void Affiche( comlexe c );**  ou par adresse : **void Affiche(complexe \*pc );** 

On préférera toujours la deuxième solution, qui évite la duplication de la structure sur la pile (opération qui peut être coûteuse, voire impossible si la structure occupe une taille mémoire importante). Dans la fonction, on utilise alors la notation ->.

## **Exemple (La somme de deux complexes) : 1ère Méthode**

//définition de la structure typedef struct {float reel,imag ;}complexe ; //fonction somme de deux complexes complexe somme(complexe \*c1,complexe \*c2) {complexe s ; s.reel=c1->reel+c2->reel ; s.imag=c1->imag+c2->imag ; return s; } //fonction principale void main() {complexe  $a = \{1, 1\}$ ,  $b = \{2, 2\}$ ,  $s = 1$ ; //appel de la fonction somme  $s1=$ somme $(\&a,\&b)$ ; printf(" $\frac{96.2f+i*}{6.2f}$ + $\frac{14.2f+i*}{6.2f}$ + $i*$ %.2f)=%.2f+ $i*$ %.2f",a.reel,a.imag, b.reel,b.imag,s1.reel,s1.imag)) ; }

# **2ème Méthode**

```
complexe Z = \{ 1, 0.5 \}; \frac{\times}{\times} Z = 1 + 0.5 i \frac{\times}{\times}
```
## **4- Accès aux champs d'une structure**

- Si **Z** est une variable de type structure (déclarée comme **complexe Z**), **Z.reel** représente le champ **reel** de la structure **Z**.
- $\Box$  Si on a un pointeur sur une structure, comme par exemple complexe **\*pZ**, on peut accéder aux champs de deux façons :
	- • **(\*pZ).reel** : car **\*pZ** représente la structure pointée par **pZ**  (autrement dit, dont **l'adresse est pZ**).
	- • **pZ->reel** : notation spécialisée équivalente, qui est un raccourci très pratique. La flèche « -> » indique que l'on suit le pointeur pour arriver au champ.

## **Exemple :**

typedef struct

```
{ 
     float reel,imag ; 
 } complexe ;
```

```
void main()
```
{

```
complexe z; 
complexe *pz;
```
## **pz= &z;**

}

//saisie d'un nombre complexe printf("partie reelle: "); scanf("%f", **&**z.reel) ;//**scanf("%f",&pz->reel) ;**  printf("partie imaginaire: "); scanf("%f", **&**z.imag) ; //affichage du nombre complexe et de son module printf("z=%.2f+i\*%.2f\n|z|=%.2f",z.reel,z.imag,sqrt(z.reel\*z.reel+z.imag\*z.im

ag)); **/\*printf("z=%.2f+i\*%.2f\n|z|=%.2f",pz->reel,pz->imag, sqrt (pz->reel \* pz->reel+ pz->imag\*pz->imag));\*/** 

# **5- Affectation de structures**

On peut affecter une structure à une variable structure de même type :

complexe c1, c2 ; …..  $c1=c2$ :

typedef struct {float reel,imag ;}complexe**,\*COMP** ; //fonction somme de deux complexes complexe somme(**COMP c1,COMP c2**) {complexe s ; s.reel=c1->reel+c2->reel ; s.imag=c1->imag+c2->imag ; return s; } //fonction principale void main() {COMP a,b; **a=(COMP)malloc(sizeof(complexe)); b=(COMP)malloc(sizeof(complexe));**  complexe s1; printf("reel(a)="); scanf("%f",&a->reel); printf("imag(a)="); scanf("%f",&a->imag); printf("reel(b)=");  $scanf("%f", \& b->$ printf("imag(b)="); scanf("%f", $&\text{b}\rightarrow$ imag); //appel de la fonction somme  $s1=some(a,b)$ ; printf("(%.2f+i\*%.2f)+(%.2f+i\*%.2f)=%.2f+i\*%.2f",a->reel,a->imag, b-> reel ,b->imag,s1.reel,s1.imag) ;}

## **7- Tableaux de structures**

Une déclaration de tableau de structures se fait selon le même modèle que la déclaration d'un tableau dont les éléments sont de type simple.

complexe T[10];

ou bien

Complexe \*pT ; pT=(**complexe\***)malloc(10\*sizeof(complexe)) ;